## **Całka potrójna – zastosowania fizyczne**

## **Zastosowania fizyczne całki potrójnej**

Niech  $\rho(x, y, z)$  będzie gęstością pewnego obszaru przestrzennego  $V \subset \mathbb{R}^3$ . Możemy wówczas zapisać następujące wzory:

*Masa obszaru V*:

$$
m = \iiint\limits_V \rho(x, y, z) dx dy dz.
$$
 (10)

*Momenty statyczne obszaru V względem płaszczyzn Oxy*, *Oyz*, *Oxz*:

$$
M_{xy} = \iiint\limits_V z\rho(x, y, z)dxdydz.
$$
 (11)

$$
M_{yz} = \iiint\limits_V x\rho(x, y, z)dxdydz.
$$
 (12)

$$
M_{xz} = \iiint\limits_V y\rho(x, y, z)dxdydz.
$$
 (13)

*Współrzędne środka ciężkości C obszaru V*:

$$
x_C = \frac{M_{yz}}{m}, \ \ y_C = \frac{M_{xz}}{m}, \ \ z_C = \frac{M_{xy}}{m}.
$$
 (14)

*Momenty bezwładności obszaru V względem osi Ox*, *Oy*, *Oz*:

$$
I_x = \iiint_V (y^2 + z^2) \rho(x, y, z) dx dy dz.
$$
 (15)

$$
I_y = \iiint_V (x^2 + z^2) \rho(x, y, z) dx dy dz.
$$
 (16)

$$
I_z = \iiint_V (x^2 + y^2)\rho(x, y, z)dxdydz.
$$
 (17)

*Momenty bezwładności obszaru V względem płaszczyzn Oxy*, *Oyz*, *Oxz*:

$$
I_{xy} = \iiint\limits_V z^2 \rho(x, y, z) dx dy dz.
$$
 (19)

$$
I_{yz} = \iiint\limits_V x^2 \rho(x, y, z) dx dy dz.
$$
 (20)

$$
I_{xz} = \iiint\limits_V y^2 \rho(x, y, z) dx dy dz.
$$
 (21)

*Moment bezwładności obszaru V względem początku O układu*:

$$
I_O = \iiint_V (x^2 + y^2 + z^2) \rho(x, y, z) dx dy dz.
$$
 (22)

**Przykład 6.** Obliczyć masę, wszystkie momenty statyczne oraz współrzędne środka ciężkości półkuli  $V: x^2 + y^2 + z^2 < 4$ ,  $z > 0$ , której gęstość  $\rho(x, y, z) = z$ .

## **Rozwiązanie.**

Obszar *V* przedstawiono na rysunku 11. Wymagane całki potrójne obliczymy dokonując zamiany zmiennych na współrzędne sferyczne:

$$
\begin{cases}\n x = r \cos \varphi \sin \theta \\
 y = r \sin \varphi \sin \theta \\
 z = r \cos \theta\n\end{cases}
$$

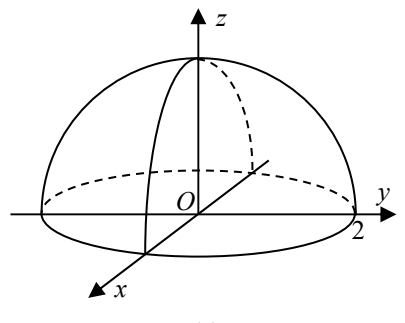

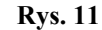

Zauważmy, że gdy punkt  $P(x, y, z)$ zmienia się w obszarze *V* to jego

współrzędne sferyczne  $(r, \varphi, \theta)$  spełniają nierówności:

$$
0\leq r\leq 2\ ,\quad 0\leq \varphi\leq 2\pi\ ,\ \ 0\leq \theta\leq \frac{\pi}{2}\ .
$$

Obliczamy najpierw masę obszaru *V* (przy obliczaniu całki potrójnej skorzystamy z twierdzenia 4, punkt 2° ):

$$
m = \iiint\limits_V \rho(x, y, z) dx dy dz = \iiint\limits_V z dx dy dz = \iiint\limits_{V'} r \cos\theta \ r^2 \sin\theta \ dr d\phi d\theta =
$$

$$
= \iiint_{V'} r^3 \sin \theta \cos \theta \, dr d\varphi d\theta = \int_{0}^{2} r^3 dr \cdot \int_{0}^{2\pi} d\varphi \cdot \int_{0}^{\frac{\pi}{2}} \sin \theta \cos \theta d\theta =
$$
  
=  $\left[ \frac{1}{4} r^4 \right]_{0}^{2} \cdot \left[ \varphi \right]_{0}^{2\pi} \cdot \left[ \frac{1}{2} \sin^2 \theta \right]_{0}^{\frac{\pi}{2}} = 4 \cdot 2\pi \cdot \frac{1}{2} = 4\pi.$ 

Stosując wzór (11) wyznaczamy moment statyczny bryły *V* względem płaszczyzny *Oxy*:

$$
M_{xy} = \iiint_{V} z \rho(x, y, z) dx dy dz = \iiint_{V} z^2 dx dy dz =
$$
  
= 
$$
\iiint_{V'} r^2 \cos^2 \theta r^2 \sin \theta dr d\varphi d\theta = \iiint_{V'} r^4 \cos^2 \theta \sin \theta dr d\varphi d\theta =
$$
  
= 
$$
\int_{0}^{2} r^4 dr \cdot \int_{0}^{2\pi} d\varphi \cdot \int_{0}^{\frac{\pi}{2}} \cos^2 \theta \sin \theta d\theta.
$$

Wykonajmy pomocnicze obliczenia:

$$
\int \cos^2 \theta \sin \theta d\theta \begin{vmatrix} \cos \theta = t \\ -\sin \theta d\theta = dt \end{vmatrix} = -\int t^2 dt = -\frac{1}{3}t^3 + C = -\frac{1}{3}\cos^3 t + C.
$$

Zatem

$$
M_{xy} = \left[\frac{1}{5}r^5\right]_0^2 \cdot \left[\varphi\right]_0^{2\pi} \cdot \left[-\frac{1}{3}\cos^3\theta\right]_0^{\frac{\pi}{2}} = \frac{32}{5} \cdot 2\pi \cdot \frac{1}{3} = \frac{64}{15}\pi.
$$

Obliczamy moment statyczny względem płaszczyzny *Oyz*:

$$
M_{yz} = \iiint_{V} x \rho(x, y, z) dx dy dz = \iiint_{V} xz dx dy dz =
$$
  
= 
$$
\iiint_{V'} r \cos \varphi \sin \theta \cdot r \cos \theta \cdot r^2 \sin \theta dr d\varphi d\theta =
$$
  
= 
$$
\iiint_{V'} r^4 \cos \varphi r \cos \theta \sin^2 \theta dr d\varphi d\theta =
$$

$$
= \int_{0}^{2} r^{4} dr \cdot \int_{0}^{2\pi} \cos \varphi d\varphi \cdot \int_{0}^{\frac{\pi}{2}} \cos \theta \sin^{2} \theta d\theta.
$$

Zauważmy, że ponieważ:

$$
\int_{0}^{2\pi} \cos \varphi d\varphi = [\sin \varphi]_{0}^{2\pi} = 0,
$$

zatem  $M_{yz} = 0$ .

Obliczamy moment statyczny względem płaszczyzny *Oxz*:

$$
M_{xz} = \iiint_{V} y \rho(x, y, z) dx dy dz = \iiint_{V} yz dx dy dz =
$$
  
= 
$$
\iiint_{V'} r \sin \varphi \sin \theta \cdot r \cos \theta \cdot r^2 \sin \theta dr d\varphi d\theta =
$$
  
= 
$$
\iiint_{V'} r^4 \sin \varphi r \cos \theta \sin^2 \theta dr d\varphi d\theta =
$$
  
= 
$$
\int_{V'} r^4 dr \cdot \int_{0}^{\pi} \sin \varphi d\varphi \cdot \int_{0}^{\pi} \cos \theta \sin^2 \theta d\theta.
$$

Ponieważ:

$$
\int_{0}^{2\pi} \sin \varphi d\varphi = \left[-\cos \varphi\right]_{0}^{2\pi} = 0,
$$

zatem  $M_{xz} = 0$ .

Na koniec wyznaczamy współrzędne środka ciężkości obszaru *V*:

$$
x_C = \frac{M_{yz}}{m} = \frac{0}{4\pi} = 0,
$$
  

$$
y_C = \frac{M_{xz}}{m} = \frac{0}{4\pi} = 0,
$$
  

$$
z_C = \frac{M_{xy}}{m} = \frac{\frac{64}{15}\pi}{4\pi} = \frac{16}{15}.
$$

**Przykład 7.** Obliczyć moment bezwładności jednorodnego (przyjmijmy  $p(x, y, z) = 1$ ) walca *V* o promieniu podstawy *R* i wysokości *h* względem tworzącej tego walca.

**Rozwiązanie.** Umieśćmy walec *V* w układzie współrzędnych tak, aby oś *Oz* była tworzącą tego walca (rys. 12a).

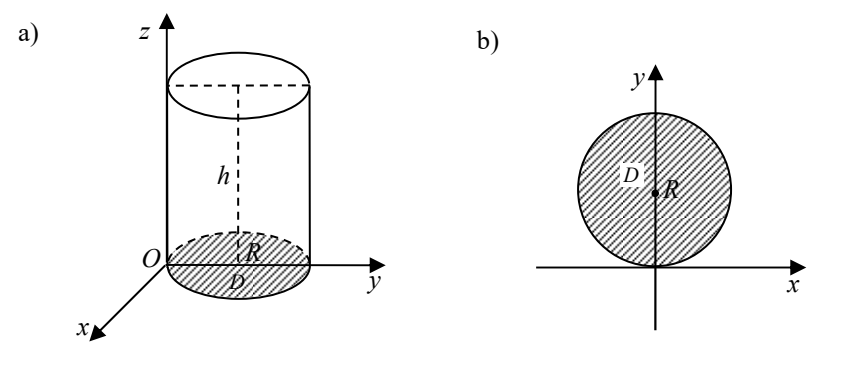

**Rys. 12.** Ilustracja do przykładu 7

Z uwagi na kształt bryły *V* wprowadzimy współrzędne walcowe:

$$
\begin{cases}\nx = r \cos \varphi \\
y = r \sin \varphi \\
z = z\n\end{cases}
$$

Patrząc na rzut *D* obszaru *V* na płaszczyznę *Oxy* (rys. 12b) łatwo zauważyć, że współrzędna walcowa ϕ dowolnego punktu zakreślonego obszaru spełnia warunek:

$$
0\,{\leq}\,\phi\,{\leq}\,\pi\,.
$$

Aby określić zakres zmienności współrzędnej *r* obszaru *D* zapiszmy najpierw równanie brzegu (czyli równanie okręgu) tego obszaru we współrzędnych kartezjańskich:

$$
x^2 + (y - R)^2 = R^2.
$$

W równaniu tym w miejsce  $x$  i  $y$  podstawmy odpowiednio:  $x = r \cos \varphi$ ,  $y = r \sin \varphi$ :

 $(r \cos \varphi)^2 + (r \sin \varphi - R)^2 = R^2$ ,  $r^2 \cos^2 \varphi + r^2 \sin^2 \varphi - 2rR \sin \varphi + R^2 = R^2$ ,

 $r^2 - 2rR\sin\varphi = 0$ ,  $r(r - 2R\sin\varphi) = 0$ .

Z ostatniego równania po uproszczeniu otrzymujemy równanie powyższego okręgu we współrzędnych biegunowych:

$$
r=2R\sin\varphi.
$$

Zatem współrzędna walcowa *r* dowolnego punktu obszaru *V* spełnia warunek:

$$
0 \le r \le 2R\sin\varphi.
$$

Ostatecznie możemy zapisać:

$$
V' = \{ (r, \varphi, z) : 0 \le r \le 2R \sin \varphi, 0 \le \varphi \le \pi, 0 \le z \le h \}.
$$

Stosując wzór (17) oraz dokonując zamiany zmiennych w całce potrójnej wyznaczamy odpowiedni moment bezwładności:

$$
I_{z} = \iiint_{V} (x^{2} + y^{2}) \rho(x, y, z) dx dy dz = \iiint_{V} (x^{2} + y^{2}) dx dy dz =
$$
  
\n
$$
= \iiint_{V'} (r^{2} \cos^{2} \varphi + r^{2} \sin \varphi) r dr d\varphi dz = \iiint_{V'} r^{3} dr d\varphi dz =
$$
  
\n
$$
= \int_{0}^{\pi} d\varphi \int_{0}^{2R \sin \varphi} dr \int_{0}^{h} r^{3} dz = \int_{0}^{\pi} d\varphi \int_{0}^{2R \sin \varphi} [r^{3} z]_{0}^{h} dr = \int_{0}^{\pi} d\varphi \int_{0}^{2R \sin \varphi} h r^{3} dr =
$$
  
\n
$$
= h \int_{0}^{\pi} \left[ \frac{1}{4} r^{4} \right]_{0}^{2R \sin \varphi} d\varphi = 4R^{4} h \int_{0}^{\pi} \sin^{4} \varphi d\varphi.
$$

Stosując odpowiedni wzór rekurencyjny wykonujemy obliczenia pomocnicze:

$$
\int \sin^4 \varphi \, d\varphi = -\frac{1}{4} \sin^3 \varphi \cos \varphi + \frac{3}{4} \int \sin^2 \varphi \, d\varphi =
$$
  
=  $-\frac{1}{4} \sin^3 \varphi \cos \varphi + \frac{3}{4} \left( -\frac{1}{2} \sin \varphi \cos \varphi + \frac{1}{2} \int d\varphi \right) =$   
=  $-\frac{1}{4} \sin^3 \varphi \cos \varphi - \frac{3}{8} \sin \varphi \cos \varphi + \frac{3}{8} \varphi + C.$ 

Stąd otrzymujemy:

$$
I_z = 4R^4h \left[ -\frac{1}{4}\sin^3 \varphi \cos \varphi - \frac{3}{8}\sin \varphi \cos \varphi + \frac{3}{8}\varphi \right]_0^{\pi} = 4R^4h \cdot \frac{3}{8}\pi = \frac{3}{2}\pi R^4h.
$$

 Opracowanie: dr Igor Kierkosz dr hab. Volodymyr Sushch